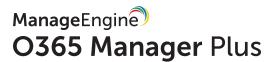

**COMPARISON DOC** 

# **O365 Manager Plus**

VS

**Native Office 365** 

ZOHO Corp. Confidential

## ManageEngine O365 Manager Plus Vs. **Native Office 365**

Adoption of Office 365 has picked up in big and small businesses, and it is mandatory to monitor them continuously to keep your Office 365 setup secure. Office 365 comes with its own set of preconfigured reports, which only manage to graze the surface of the happenings in your Office 365 environment. The management features provided also lack the knack of managing Office 365 in a simplified way. Another obvious shortcoming of the native Office 365 is the lack of a scheduler to automate generation of reports, and mailing them to administrators at fixed intervals. Native Office 365 also do not provide any auditing reports to audit the happenings in your organization. The audit logs have to be perused wothout any filter features to retrieve the data you want.

#### Office 365 Reporting

ManageEngine presents you, O365 Manager Plus which drills down Office 365 to provide you the granular level data. The exhaustive pre-configured reports, provides you knowledge and visibility, which can't be provided by native Office 365 reports. You can schedule the reports to be generated on a monthly, weekly, daily, or even on an hourly basis and have it mailed to you in CSV, PDF, HTML or XLS format.

The following document will highlight how vastly improved the reporting features of ManageEngine O365 Manager Plus are, when compared to Office 365's native reporting.

| Office 365 Reports                                                 |               |          |          |  |
|--------------------------------------------------------------------|---------------|----------|----------|--|
| Feature ManageEngine O365 Native Office 365 Reporting Manager Plus |               |          |          |  |
|                                                                    | Core Features |          |          |  |
| Exchange                                                           | Mailbox Users | <b>⊘</b> | <b>⊘</b> |  |

| Online Reports | Inactive Mailboxes                   | <b>(</b> | $\otimes$                              |
|----------------|--------------------------------------|----------|----------------------------------------|
|                | Hidden Mailboxes                     | <b>⊘</b> | $\otimes$                              |
|                | Archive Mailboxes                    | <b>⊘</b> | $\otimes$                              |
|                | Mailbox Features                     | <b>⊘</b> | $\otimes$                              |
|                | Mailbox Message<br>Delivery Settings | <b>⊘</b> | $\otimes$                              |
|                | Mailbox With<br>Forward To           | <b>⊗</b> | $\otimes$                              |
|                | Migration Statistics                 | <b>⊗</b> | <b>⊘</b>                               |
|                | Client Connection<br>Summary         | <b>⊗</b> | <b>⊗</b>                               |
|                | Client Connection by<br>Users        | <b>⊗</b> | <b>×</b>                               |
|                | Room Mailboxes                       | <b>⊗</b> | (Not available as a separate report. ) |

|                              | Equipment<br>Mailboxes                  | <b>⊘</b> | (Not available as a separate report.) |
|------------------------------|-----------------------------------------|----------|---------------------------------------|
|                              | Users with Photo                        | <b>(</b> | $\otimes$                             |
|                              | Undelivered Emails                      | <b>⊘</b> | $\otimes$                             |
|                              | Emails to Invalid<br>Address            | <b>⊘</b> | $\otimes$                             |
|                              | Failed Emails Due to<br>Size            | <b>⊘</b> | $\otimes$                             |
|                              | Delivered Vs<br>Undelivered Mails       | <b>(</b> | <b>⊗</b>                              |
| Distribution<br>List Reports | Distribution List<br>Message by Subject | <b>(</b> | $\otimes$                             |
|                              | Distribution List Mail Statistics       | <b>(</b> | $\otimes$                             |
|                              | Inactive Distribution<br>Lists          | <b>(</b> | <b>×</b>                              |
|                              | Distribution List Mail Summary          | <b>(</b> | $\otimes$                             |
|                              | Inactive Distribution<br>Lists          | <b>⊘</b> | ×                                     |
|                              | Distribution List<br>Members            | <b>⊘</b> | <b>⊘</b>                              |
| Public Folders               | Public Folders                          | <b>⊘</b> | <b>⊘</b>                              |

| Report                  | Mail Enabled Public<br>Folders            | <b>⊘</b> | <b>⊘</b>                                   |
|-------------------------|-------------------------------------------|----------|--------------------------------------------|
|                         | Mail Enabled Public<br>Folders Items      | <b>⊘</b> | ×                                          |
|                         | Mail Enabled Public<br>Folders Statistics | <b>⊘</b> | $\otimes$                                  |
|                         | Public Folder Activity                    | <b>⊘</b> | $\otimes$                                  |
| Mailbox Size<br>Reports | Mailbox Sizes                             |          | $\otimes$                                  |
|                         | Mailbox Size<br>Restrictions              | $\odot$  | $\otimes$                                  |
|                         | Current Mailbox Size<br>vs Quota          | <b>⊘</b> | $\otimes$                                  |
|                         | Archive Mailbox<br>Sizes                  | <b>⊘</b> | $\otimes$                                  |
|                         | Mailbox Storage<br>Information            | <b>⊘</b> | $\otimes$                                  |
|                         | Mailbox Size Over<br>Time                 | <b>⊘</b> | $\otimes$                                  |
| Account Status Reports  | Recently Created<br>Mailboxes             | <b>⊘</b> | $\otimes$                                  |
|                         | Disconnected<br>Mailboxes                 | <b>⊘</b> | ×                                          |
|                         | Soft Deleted<br>Mailboxes                 | <b>⊘</b> | (Does not provide litigation hold details) |

|                               | Mailboxes with<br>Delegates      | <b>⊘</b> | $\otimes$                                     |
|-------------------------------|----------------------------------|----------|-----------------------------------------------|
|                               | Enabled Exchange<br>Users        | <b>⊘</b> | (Can only be filtered from all users report.) |
|                               | Disabled Exchange<br>Users       | <b>⊘</b> | (Can only be filtered from all users report.) |
| Mailbox<br>Content<br>Reports | Folder Message<br>Count and Size | <b>(</b> | ×                                             |
|                               | Attachment by File<br>Size       | <b>(</b> | ×                                             |
|                               | Message by Subject               | <b>⊘</b> | <b>⊘</b>                                      |
|                               | Mailbox Message<br>Restrictions  | <b>(</b> | <b>⊗</b>                                      |
|                               | Mailbox Clutter<br>Details       | <b>(</b> | <b>×</b>                                      |
| OWA Reports                   | OWA Logon by Users               | <b>(</b> | <b>⊗</b>                                      |
|                               | OWA Logon by<br>Browsers         | <b>⊘</b> | ⊗                                             |
|                               | OWA Logon by OS                  | <b>⊘</b> | <b>(X)</b>                                    |

|                          | OWA Locked Users                    | <b>⊘</b> | (Can only be filtered from all users report) |
|--------------------------|-------------------------------------|----------|----------------------------------------------|
|                          | OWA Attachment<br>Policies          | <b>⊘</b> | ×                                            |
|                          | OWA Attachment<br>Policy by Users   | <b>⊘</b> | $\otimes$                                    |
|                          | Address Book<br>Policies            | <b>⊘</b> | $\otimes$                                    |
|                          | Address Book<br>Policies by Users   | <b>⊘</b> | $\otimes$                                    |
| Exchange User Activities | Non-Owner Mailbox<br>Access         | <b>⊘</b> | ×                                            |
|                          | Send as Activities by<br>Non-Owners | <b>⊘</b> | ⊗                                            |
|                          | Mailbox Login<br>Activities         | <b>⊘</b> | ×                                            |
|                          | Exchange User<br>Activities         | <b>⊘</b> | ×                                            |
| Shared<br>Mailbox        | Shared Mailboxes                    | <b>⊘</b> | <b>⊘</b>                                     |
| Reports                  | Shared Mailbox<br>Access            | <b>⊘</b> | $\otimes$                                    |
|                          | Send as Shared<br>Mailbox           | <b>⊘</b> | ×                                            |
|                          | Shared Mailbox<br>Activities        | <b>⊘</b> | $\otimes$                                    |

|                         | Inactive Shared<br>Mailboxes | <b>⊘</b> | ⊗                                                    |
|-------------------------|------------------------------|----------|------------------------------------------------------|
|                         | Top Used Shared<br>Mailboxes | <b>⊘</b> | ⊗                                                    |
|                         | Shared Mailbox Size          | <b>⊘</b> | $\otimes$                                            |
|                         | Email Activity               | <b>⊘</b> | $\otimes$                                            |
|                         | Mails Sent                   | <b>⊘</b> | $\otimes$                                            |
|                         | Mails Received               | <b>⊘</b> | $\otimes$                                            |
| Mail Traffic<br>Reports | Mail Traffic Summary         | <b>⊘</b> | Ø                                                    |
|                         | Email Activity by<br>User    | <b>⊘</b> | (Does not provide mail activity for individual days) |
|                         | Top Sender                   | <b>⊘</b> | <b>⊘</b>                                             |
|                         | Top Recipient                | <b>⊘</b> | <b>⊘</b>                                             |
|                         | Top Spam Recipients          | <b>⊘</b> | <b>⊘</b>                                             |
|                         | Top Malware<br>Recipients    | <b>⊘</b> | <b>⊘</b>                                             |
|                         | Detailed Mail Traffic        | <b>⊘</b> | $\otimes$                                            |

|                       | Spam Traffic<br>Summary              | <b>⊘</b>   | $\otimes$ |
|-----------------------|--------------------------------------|------------|-----------|
|                       | Domain Traffic<br>Summary            | <b>⊘</b>   | $\otimes$ |
|                       | Malware Detections                   | <b>⊘</b>   | <b>⊘</b>  |
|                       | Spam Detections                      | <b>⊘</b>   | <b>⊘</b>  |
|                       | DLP Policy Matches                   | <b>⊘</b>   | <b>⊘</b>  |
|                       | Transport Rule<br>Matches            | <b>⊘</b>   | <b>⊘</b>  |
|                       | Mail Traffic Policy<br>Match Summary | <b>⊘</b>   | $\otimes$ |
|                       | Email activity by<br>Group           | <b>(</b>   | $\otimes$ |
|                       | User to User Email<br>Activity       | $\odot$    | $\otimes$ |
| Skype for<br>Business | Active Users                         | $\odot$    | <b>(</b>  |
| Reports               | Client Devices                       | <b>(</b>   | <b>⊘</b>  |
|                       | Client Devices per<br>User           | $\bigcirc$ | <b>⊘</b>  |
|                       | Peer-to-Peer<br>Sessions             | <b>(</b>   | <b>⊘</b>  |
|                       | Peer-to-Peer Time                    | <b>⊘</b>   | <b>⊘</b>  |

| Conferences                     | $\odot$    | <b>⊘</b>  |
|---------------------------------|------------|-----------|
| Conferences Time                | <b>⊘</b>   | <b>⊘</b>  |
| PSTN Usage                      |            | <b>⊘</b>  |
| PSTN Conference<br>Time         | Ø          | <b>⊘</b>  |
| Blocked Skype Users             | Ø          | <b>⊗</b>  |
| Skype User Activities           | Ø          | <b>⊗</b>  |
| Skype Last Logon                | Ø          | ×         |
| Skype Last Activity             | Ø          | ×         |
| P2P Sessions by User            | $\odot$    | <b>⊘</b>  |
| Organized<br>Conference by User | $\odot$    | <b>⊘</b>  |
| Participated Conference by User | $\odot$    | <b>⊘</b>  |
| PSTN Usage by User              | $\bigcirc$ | <b>⊘</b>  |
| Skype Messages by<br>User       |            | $\otimes$ |
| Skype File Transfer<br>by User  |            | $\otimes$ |

| OneDrive for<br>Business<br>Reports | OneDrive Files<br>Accessed     | <b>⊘</b> | (Can only be filtered from audit log reports.) |
|-------------------------------------|--------------------------------|----------|------------------------------------------------|
|                                     | OneDrive File<br>Modifications | <b>⊘</b> | (Can only be filtered from audit log reports.) |
|                                     | OneDrive File<br>Renaming      | <b>⊘</b> | (Can only be filtered from audit log reports.) |
|                                     | OneDrive File<br>Movement      | <b>⊘</b> | (Can only be filtered from audit log reports.) |
|                                     | OneDrive File<br>Operations    | <b>⊗</b> | (Can only be filtered from audit log reports.) |
|                                     | OneDrive Uploads               | <b>⊘</b> | (Can only be filtered from audit log reports.) |

|              | OneDrive Downloads         |          |                                                |
|--------------|----------------------------|----------|------------------------------------------------|
|              |                            | <b>⊘</b> | (Can only be filtered from audit log reports.) |
|              | OneDrive Deleted<br>Files  | <b>⊘</b> | (Can only be filtered from audit log reports.) |
|              | OneDrive Events Log        | <b>⊘</b> | (Can only be filtered from audit log reports.) |
| User Reports | All Users                  | <b>⊘</b> | <b>⊘</b>                                       |
|              | Inactive Exchange<br>Users | <b>⊘</b> | <b>×</b>                                       |
|              | Never Logged On<br>Users   | <b>⊘</b> | $\otimes$                                      |
|              | Deleted Users              | <b>⊘</b> | <b>⊘</b>                                       |
|              | Contact List               | <b>⊘</b> | <b>⊘</b>                                       |
|              | Synced Users               | <b>⊘</b> | (Can only be filtered from all users report)   |

|               | Recently Created<br>Users  | <b>(</b> | (Can only be filtered from audit log reports.) |
|---------------|----------------------------|----------|------------------------------------------------|
|               | Recently Modified<br>Users | <b>⊘</b> | (Can only be filtered from audit log reports.) |
|               | Recently Deleted<br>Users  | <b>⊘</b> | (Can only be filtered from audit log reports.) |
|               | Users Without<br>Managers  | <b>⊘</b> | $\otimes$                                      |
|               | Users With<br>Managers     | <b>⊘</b> | ×                                              |
|               | All Managers               | <b>(</b> | $\otimes$                                      |
|               | Cloud Users                | <b>⊘</b> | (Can only be filtered from all users report)   |
| Group Reports | All Groups                 | <b>⊘</b> | <b>⊘</b>                                       |
|               | Group Sizes                | <b>⊘</b> | $\otimes$                                      |
| -             |                            |          |                                                |

|  | Distribution Groups          | <b>⊘</b> | <b>⊘</b>                                       |
|--|------------------------------|----------|------------------------------------------------|
|  | Security Groups              | <b>⊗</b> | <b>⊗</b>                                       |
|  | Group Members                | <b>⊗</b> | (Can view only one group at a time)            |
|  | Empty Groups                 | <b>⊘</b> | $\otimes$                                      |
|  | Groups Accept Mail<br>From   | <b>⊘</b> | $\otimes$                                      |
|  | Group Creation<br>Report     | <b>⊗</b> | (Can only be filtered from audit log reports.) |
|  | Group Modification<br>Report | <b>⊗</b> | (Can only be filtered from audit log reports.) |
|  | Group Deletion<br>Report     | <b>⊘</b> | (Can only be filtered from audit log reports.) |
|  | Groups With Owner            | <b>⊘</b> | <b>⊗</b>                                       |

|                    | Groups Without<br>Owner         | <b>⊘</b> | $\otimes$                                                                      |
|--------------------|---------------------------------|----------|--------------------------------------------------------------------------------|
|                    | Mail Enabled<br>Security Groups | <b>⊘</b> | (Can only be filtered from all groups report)                                  |
|                    | Groups Accept Mail<br>From      | <b>⊘</b> | (Can be viewed in individual group settings, but not for all groups at a time) |
|                    | Groups Last Mail<br>Received    | <b>⊘</b> | $\otimes$                                                                      |
|                    | Groups with Disabled<br>Users   | <b>⊘</b> | $\otimes$                                                                      |
|                    | Users Not in Group              | <b>⊘</b> | $\otimes$                                                                      |
|                    | Users in Multiple<br>Group      | <b>⊘</b> | $\otimes$                                                                      |
|                    | Dynamic Distribution<br>Groups  | <b>⊘</b> | <b>⊘</b>                                                                       |
|                    | Top 'N' Big Groups              | <b>⊘</b> | ×                                                                              |
| Contact<br>Reports | Contacts Audit Log              | <b>⊘</b> | <b>⊘</b>                                                                       |
|                    | Contact List                    | <b>⊘</b> | <b>⊘</b>                                                                       |
|                    | New Contacts                    | <b>⊘</b> | <b>⊗</b>                                                                       |

|                     | Modified Contacts                        | <b>(</b> | $\otimes$ |
|---------------------|------------------------------------------|----------|-----------|
|                     | Deleted Contacts                         | <b>⊗</b> | ×         |
|                     | Inactive Contacts                        | <b>⊗</b> | $\otimes$ |
|                     | Contacts Activity                        | (S)      | $\otimes$ |
| Password<br>Reports | Never Expiring<br>Passwords              | <b>⊘</b> | $\otimes$ |
|                     | Soon To Expire<br>Passwords              | <b>⊘</b> | $\otimes$ |
|                     | Password Expired<br>Users                | <b>③</b> | ×         |
|                     | Password Changed<br>Users                | <b>(</b> | ×         |
|                     | Password<br>Unchanged Users              | <b>⊘</b> | $\otimes$ |
|                     | Multi Factor<br>Authentication<br>Status | <b>⊘</b> | <b>(</b>  |
| Mobile<br>Devices   | Mobile Devices                           | <b>(</b> | <b>⊘</b>  |
| Reports             | Mobile Devices by OS                     | <b>(</b> | ×         |

|                          | Mobile Devices by Policy            | <b>⊘</b> | $\otimes$ |
|--------------------------|-------------------------------------|----------|-----------|
|                          | Mobile Devices by<br>Manufacturer   | <b>⊘</b> | $\otimes$ |
|                          | Device Policy<br>Application Status | <b>⊘</b> | $\otimes$ |
|                          | Mobile Devices by<br>Clients        | <b>⊘</b> | $\otimes$ |
|                          | Folders Synchronized per Device     | <b>⊘</b> | ⊗         |
|                          | Devices by Access<br>State          | <b>⊘</b> | ⊗         |
|                          | Inactive ActiveSync<br>Devices      | <b>⊘</b> | $\otimes$ |
| Mailbox<br>Security      | User Mailbox<br>Security            | <b>⊘</b> | $\otimes$ |
| Reports                  | Shared Mailbox<br>Security          | <b>⊘</b> | $\otimes$ |
|                          | Mailbox Retention<br>Policy         | <b>⊘</b> | $\otimes$ |
|                          | Mailbox On Hold                     | <b>⊘</b> | $\otimes$ |
|                          | Mailbox Auditing                    | <b>⊘</b> | <b>×</b>  |
| Users Security<br>Report | Admin Roles                         | <b>⊘</b> | <b>⊘</b>  |
|                          | Exchange Admin<br>Roles             | <b>⊘</b> | <b>⊘</b>  |

|                     | User Password<br>Settings          | <b>⊘</b> | ×                   |
|---------------------|------------------------------------|----------|---------------------|
|                     | Last Password<br>Change            | <b>⊘</b> | ×                   |
| Admin<br>Activities | Exchange Admin<br>Activity         | <b>⊘</b> | *                   |
| Report              | Azure Admin Activity               | <b>⊘</b> | ×                   |
|                     | InPlace Hold & eDiscovery Activity | <b>⊘</b> | ×                   |
|                     | Litigation Hold<br>Activity        | <b>⊘</b> | ×                   |
|                     | Mailbox Quota<br>Changes           | <b>⊘</b> | ×                   |
|                     | Mailbox Size<br>Changes            | <b>⊘</b> | $\otimes$           |
|                     | Mailbox Permission<br>Changes      | <b>⊘</b> | ×                   |
|                     | Mailbox Delegate<br>Changes        | <b>⊘</b> | $\otimes$           |
|                     | Mailbox Created                    | <b>⊘</b> | *                   |
|                     | Mailbox Deleted                    | <b>⊘</b> | *                   |
| License<br>Reports  | License Details                    | <b>⊘</b> | <ul><li>⊘</li></ul> |
| ·                   | License by Service                 | <b>⊘</b> | $\otimes$           |

|                       | T -                           |                                                              | I                                                                                |
|-----------------------|-------------------------------|--------------------------------------------------------------|----------------------------------------------------------------------------------|
|                       | Licensed Users                | $\odot$                                                      | $\odot$                                                                          |
|                       | Unlicensed Users              | <b>⊗</b>                                                     | <b>⊘</b>                                                                         |
|                       | Soon to Expire<br>Licenses    | <b>⊘</b>                                                     | $\otimes$                                                                        |
|                       | Recently Modified<br>Licenses | <b>⊘</b>                                                     | ×                                                                                |
| Compliance<br>Reports | SOX Compliance<br>Reports     | (Reports to meet the compliance requirement are categorised) | (Reports to meet the compliance might be available but they are not categorised) |
|                       | HIPAA Compliance<br>Reports   | (Reports to meet the compliance requirement are categorised) | (Reports to meet the compliance might be available but they are not categorised) |
|                       | PCI-DSS Compliance<br>Reports | (Reports to meet the compliance requirement are categorised) | (Reports to meet the compliance might be available but they are not categorised) |
|                       | GLBA Compliance<br>Reports    | (Reports to meet the compliance requirement are categorised) | (Reports to meet the compliance might be available but they are not categorised) |

| FISMA Compliance<br>Reports | <b>⊘</b>                                                     | $\otimes$                                                                        |
|-----------------------------|--------------------------------------------------------------|----------------------------------------------------------------------------------|
|                             | (Reports to meet the compliance requirement are categorised) | (Reports to meet the compliance might be available but they are not categorised) |

### Office 365 Management

In your effort to manage your Office 365 setup, native Office 365 features might not meet your needs. O365 Manager Plus comes with sophisticated features to make Office 365 management effortless. It provides feature-based management so you can govern Office 365 components separately.

The following table shows you advanced the management features of O365 Manager Plus are, when compared to Office 365 features:

| Office 365 Management  |                                              |                                                                    |                                                                 |
|------------------------|----------------------------------------------|--------------------------------------------------------------------|-----------------------------------------------------------------|
|                        | Feature                                      | O365 Manager Plus                                                  | Native Office 365                                               |
| Azure Active Directory | Block/Unblock users from Office 365 services | <b>⊘</b>                                                           | <b>⊘</b>                                                        |
| ,                      | Delete users from Azure                      | <b>⊘</b>                                                           | <b>⊘</b>                                                        |
|                        | Restore users in Azure                       | <b>⊘</b>                                                           | (Only one user can be restored at a time)                       |
|                        | Address attribute changes                    | (While changing attributes in bulk, different values can be given) | (While changing attributes in bulk, same value should be given) |
|                        | Change manager                               | <b>⊘</b>                                                           | (Only one user can be restored at a time)                       |

|                    | 1                                                                                                    | ,        |                                           |
|--------------------|----------------------------------------------------------------------------------------------------|----------|-------------------------------------------|
|                    | Change domain                                                                                                   | <b>⊘</b> | $\odot$                                   |
|                    | Enable/disable Multi<br>Factor Authentication                                                                   | <b>⊘</b> | $\odot$                                   |
|                    | Choose authentication method                                                                                    | <b>⊘</b> | <b>⊘</b>                                  |
|                    | Choose default<br>authentication method<br>for Multi factor<br>Authentication                                   | <b>⊘</b> | <b>⊘</b>                                  |
|                    | Add/remove/modify licenses of users                                                                             | <b>⊘</b> | <b>⊘</b>                                  |
|                    | Remove all the licenses of a user                                                                               | <b>⊘</b> | <b>⊘</b>                                  |
|                    | Group accept mail from (Configure whether the group can accept only internal mails or both internal & external) | <b>⊘</b> | (Only one user can be restored at a time) |
| Exchange<br>Online | Address book policy changes                                                                                     | <b>⊘</b> | $\odot$                                   |
|                    | Mailbox features settings<br>(Enable \ Disable<br>OWA,EWS,POP,IMAP<br>features of mailbox )                     | <b>⊘</b> | <b>⊘</b>                                  |
|                    | Enable/disable mailtip settings                                                                                 | <b>⊘</b> | (Only one user can be restored at a time) |
|                    | Mailbox auto reply configuration (Enable/disable/schedule auto reply with separate messages for internal users) | <b>⊗</b> | *                                         |

| Mailbox forward to                                                                                    | $\odot$  |                                           |
|----------------------------------------------------------------------------------------------------|----------|-------------------------------------------|
| Message size restriction<br>(Configure maximum size<br>for messages that can be<br>sent and received) | <b>(</b> | (Only one user can be restored at a time) |
| Enable/disable litigation hold                                                                        | <b>(</b> | (Only one user can be restored at a time) |
| Change litigation hold duration                                                                       | <b>⊗</b> | (Only one user can be restored at a time) |
| Change litigation hold owner                                                                          | <b>⊗</b> | (Only one user can be restored at a time) |
| Enable/disable mailbox audit settings                                                                 | <b>⊘</b> | <b>⊘</b>                                  |
| Configure what actions should be audited for admin, user, and nonowner access.                        | <b>⊗</b> | $\otimes$                                 |
| Mailbox permission settings                                                                           | <b>⊘</b> | <b>⊘</b>                                  |
| Hide mailbox from address list                                                                        | <b>⊘</b> | $\odot$                                   |
| Unhide mailbox from address list                                                                      | <b>⊘</b> | $\odot$                                   |
| Convert mailbox to another type                                                                       | $\odot$  | $\odot$                                   |
| Enable mailbox clutter                                                                                | <b>⊘</b> | $\otimes$                                 |

| Disable mailbox clutter                         | $\odot$                                                            | ×                                                               |
|-------------------------------------------------|--------------------------------------------------------------------|-----------------------------------------------------------------|
| Enable/disable archive mailbox for user mailbox | $\odot$                                                            | <b>⊘</b>                                                        |
| Enable Exchange mailbox                         | $\odot$                                                            | ×                                                               |
| Disable Exchange<br>mailbox                     | $\odot$                                                            | $\otimes$                                                       |
| Exchange contact attribute changes              | (While changing attributes in bulk, different values can be given) | (While changing attributes in bulk, same value should be given) |
| Delete contacts                                 | $\odot$                                                            | <b>⊘</b>                                                        |
| Enable/disable mail for public folder           | <b>⊘</b>                                                           | <b>⊘</b>                                                        |
| Delete public folder                            | $\odot$                                                            | $\odot$                                                         |

### Office 365 Auditing

It is a good thing to have your Office 365 setup audited. You need to know who meddled with which file, who purged the emails out of a mailbox, and other activities. Office 365 console does not provide any audit reports. You have only the following two audit logs,

- Security and compliance audit log
- Admin audit log

The woes of these logs are that, it is difficult to filter data based on the actions. It allows you to filter data based on the type pf user (admin, user, non-owner, external owner). This is where O365 Manager Plus comes to the rescue.

With O365 Manager Plus, you can generate reports for each and every action separately while you have to peruse the audit logs for required action in native Office 365 reports. You can create your own report views, profiles, and make use of advanced filtering features to retrieve the required data.

To know more about the advantages of O365 Manager Plus over native Office 365 in auditing, click here.

The following table compares the auditing features of O365 Manager Plus and Office 365 console. Learn for yourself how, O365 Manager Plus is far better than Office 365 auditing features.

The following table compares the auditing features of O365 Manager Plus and Office 365 console. Learn for yourself how, O365 Manager Plus is far better than Office 365 auditing features.

| Office 365 Auditing       |                                                        |                                                                                                 |  |  |  |
|---------------------------|--------------------------------------------------------|-------------------------------------------------------------------------------------------------|--|--|--|
| Feature                   | O365 Manager Plus                                      | Native Office 365                                                                               |  |  |  |
| Reports for each action   | <b>⊗</b>                                               | Native console does not provide reports. You have to search for the required data form the logs |  |  |  |
| Long term historical data | Audit data can be stored for indefinite period of time | There are limits to how long the audit data will be maintained based on data being audited.     |  |  |  |
| Profile based auditing    | <b>⊘</b>                                               | ×                                                                                               |  |  |  |
| Group based auditing      | <b>⊘</b>                                               | ×                                                                                               |  |  |  |

| Advanced filtering      | $\Theta$                     | $\otimes$                     |
|-------------------------|------------------------------|-------------------------------|
|                         |                              | Variable for consider         |
|                         |                              | You can search for users in   |
|                         |                              | audit log in some records.    |
| Custom views            | $\Theta$                     | $\otimes$                     |
|                         | You can create your custom   |                               |
|                         | views for the audit reports  |                               |
| Business hours auditing | <b>⊘</b>                     | ×                             |
|                         |                              |                               |
|                         |                              | You cannot set any time-frame |
|                         |                              | for retrieving audit details  |
| Export data             |                              | $\odot$                       |
|                         |                              | Can be exported to CSV format |
|                         | Can be exported to PDF, CSV, | alone.                        |
|                         | HTML, or XLS                 |                               |

This table shows you what are all the actions audited by O365 manager Plus and Office 365

|          |          | Office 365 Auditing                          |                      |                      |
|----------|----------|----------------------------------------------|----------------------|----------------------|
| Service  | Category | Action                                       | O365 Manager<br>Plus | Native Office<br>365 |
| Exchange | Mailbox  | Created and deleted mailboxes                | $\odot$              | $\odot$              |
| Online   |          | Recovered soft deleted mailboxes             | <b>⊘</b>             | $\odot$              |
|          |          | Created, suspended, and resumed mailbox      | <b>⊘</b>             | <b>⊘</b>             |
|          |          | restore requests Configured mailbox settings | <b>⊘</b>             | <b>⊘</b>             |
|          |          | Created mailboxes for existing users         | <b>⊗</b>             | <b>⊘</b>             |
|          |          | Disabled mailboxes of existing users         | <b>⊘</b>             | $\odot$              |
|          | Group    | Created, modified, and deleted Office 365    | <b>⊘</b>             | $\odot$              |
|          |          | groups Created, modified, and                |                      |                      |
|          |          | deleted dynamic<br>distribution groups       | w .                  | <b>V</b>             |

|            | Created, modified, and                      | <b>(</b>   | <b>(</b>   |
|------------|---------------------------------------------|------------|------------|
|            | deleted distribution                        |            |            |
|            | groups Added and replaced                   |            |            |
|            | distribution group                          | •          | •          |
|            | members                                     |            |            |
|            | Deleted unified groups                      |            |            |
|            | and unified group links                     | •          | •          |
|            | Added members,                              |            |            |
|            | owners, and subscribers                     | •          | w .        |
|            | to groups                                   |            |            |
| Exchange ( |                                             |            |            |
| Lacitatige | deleted email users                         | •          | w .        |
|            | Modified user attributes                    |            |            |
|            | Modified linked user                        | Ö          | Ö          |
|            | account properties                          | •          | •          |
| Exchange O |                                             |            |            |
| activitie  |                                             | •          | $\otimes$  |
| activitie  |                                             |            |            |
|            | Deleted messages form  Deleted Items folder | •          | •          |
|            | Moved messages to                           |            |            |
|            | Deleted Items folder                        | •          | •          |
|            | Moved messages to                           | Ø          | $\bigcirc$ |
|            | another folder                              | •          | · ·        |
|            | Created or received                         | (A)        | $\bigcirc$ |
|            | messages                                    |            |            |
|            | Sent messages using                         | <b>⊘</b>   | $\bigcirc$ |
|            | send-on behalf                              |            |            |
|            | permission                                  |            |            |
|            | Copied message to                           | $\bigcirc$ | $\bigcirc$ |
|            | another folder                              | )          | _          |
|            | Users signed into                           | <b>⊘</b>   | <b>⊘</b>   |
|            | mailbox                                     |            |            |
|            | Sent messages using                         | $\bigcirc$ | Ø          |
|            | SendAs permission                           | •          |            |
| Focused in | <b>box</b> Enabled or disabled              | Ø          | ×          |
|            | focused inbox for                           |            |            |
|            | mailboxes                                   |            |            |
| Unified    | Enabled/disabled UM                         | Ø          | ×          |
| Messaging  | call call answering rules                   |            |            |

| ancwaring rula  | Created, modified, and   |                         | 0          |
|-----------------|--------------------------|-------------------------|------------|
| answering rule  | deleted call answering   | $\odot$                 | <b>(X)</b> |
|                 | rules                    |                         |            |
|                 |                          |                         |            |
| Site mailbox    | Created, modified and    | $\bigcirc$              | ×          |
|                 | tested site mailboxes    |                         |            |
|                 | Synchronisation          | $\bigcirc$              | ×          |
|                 | triggered site mailboxes |                         |            |
|                 | Created and modified     | $\bigcirc$              | $\otimes$  |
|                 | site mailbox             |                         |            |
|                 | provisioning policies    |                         |            |
| Role entry      | Added, modified, and     | $\Diamond$              | <b>(</b>   |
| -               | deleted management       |                         |            |
|                 | role entry               |                         |            |
| Hybrid          | Updated and deleted      | $\langle \cdot \rangle$ | (x)        |
| •               | hybrid configurations    |                         |            |
|                 | Configured message       | $\langle \rangle$       | (X)        |
|                 | flow settings            |                         |            |
|                 | Created, modified, and   | $\circ$                 | $\bigcirc$ |
|                 | deleted                  |                         |            |
|                 | OnPremisesOrganization   |                         |            |
|                 | objects                  |                         |            |
| Unified         | Enabled and disabled     | $\bigcirc$              | (X)        |
| Messaging auto  | UM auto attendants       |                         |            |
| attendant       | Created, modified, and   | $\bigcirc$              | (X)        |
|                 | deleted auto attendants  | <b>O</b>                | 0          |
| Transport rules | Transport rule matches   | $\bigcirc$              |            |
|                 | Messages that triggered  | Ö                       | Ö          |
|                 | transport rules          | •                       | w          |
| Anti-malware    | Created, modified and    | $\circ$                 |            |
| Anti-maiware    | deleted malware filter   | •                       | w          |
|                 | rules                    |                         |            |
|                 | Created, modified, and   |                         |            |
|                 | deleted malware filter   | <b>©</b>                | <b>S</b>   |
|                 |                          |                         |            |
| Connector       | policies                 |                         |            |
| Connector       | Created, validated, and  | $\bigcirc$              | <b>S</b>   |
|                 | deleted inbound          |                         |            |
|                 | connectors               |                         |            |
|                 | Created, validated, and  | $\bigcirc$              | $\odot$    |
|                 | deleted outbound         |                         |            |
|                 | connectors               |                         |            |
|                 | Created, modified, and   | $\bigcirc$              | $\otimes$  |
|                 | deleted intra            |                         |            |

|                 |                          |            | 1          |
|-----------------|--------------------------|------------|------------|
|                 | organization connectors  |            |            |
| UM dial plan    | Created, modified, and   | $\bigcirc$ | $\bigcirc$ |
|                 | deleted UM dial plans    |            |            |
| Role assignment | Created, modified, and   | $\bigcirc$ | $\bigcirc$ |
|                 | deleted management       |            |            |
|                 | role assignments         |            |            |
| Public folder   | Created, modified, and   | $\odot$    | $\bigcirc$ |
| migration       | deleted public folder    |            |            |
|                 | migration requests       |            |            |
|                 | Resumed and              | $\bigcirc$ | $\bigcirc$ |
|                 | suspended public folder  |            |            |
|                 | migration requests       |            |            |
|                 | Resumed and              | $\bigcirc$ | $\bigcirc$ |
|                 | suspended public folder  |            |            |
|                 | mailbox migration        |            |            |
|                 | requests                 |            |            |
| UM IP gateway   | Enabled and disabled     | $\bigcirc$ | $\bigcirc$ |
| garana,         | UM IP gateway            |            |            |
|                 | Created, modified, and   | $\bigcirc$ | $\bigcirc$ |
|                 | deleted UM IP gateway    |            |            |
|                 | configurations           |            |            |
| Mailbox         | Configured auto reply    | $\bigcirc$ | $\bigcirc$ |
| configuration   | settings for a mailbox   |            |            |
|                 | Created mailbox folders  | $\bigcirc$ | $\bigcirc$ |
|                 | Configured publishing or | Ø          | $\bigcirc$ |
|                 | sharing settings on a    |            |            |
|                 | calendar folder          |            |            |
| Mail trace      | Messages with no         | $\bigcirc$ | $\bigcirc$ |
|                 | delivery status          |            |            |
|                 | Messages undelivered     | $\bigcirc$ | $\bigcirc$ |
|                 | or filtered as           |            |            |
|                 | spam/malware             |            |            |
|                 | Messages yet to be       | $\bigcirc$ | $\bigcirc$ |
|                 | delivered                |            |            |
|                 | Successfully delivered   | $\bigcirc$ | $\bigcirc$ |
|                 | messages                 |            |            |
|                 | Messages undelivered     | $\bigcirc$ | $\bigcirc$ |
|                 | due to expanded group    |            | · ·        |
|                 | membership               |            |            |
| Role assignment | Created, modified, and   | $\bigcirc$ |            |
| policy          | deleted role assignment  | · ·        | · ·        |
| policy          | policies                 |            |            |
|                 | policics                 |            |            |

| D.O. 1101        | D. 4. 11.01 1.                                                    |            |            |
|------------------|-------------------------------------------------------------------|------------|------------|
| Mailflow         | Modified transport                                                | $\bigcirc$ | $\bigcirc$ |
|                  | configuration settings                                            |            |            |
| Text messaging   | Removed text messaging settings                                   | $\odot$    | $\odot$    |
|                  | Compared verification codes                                       | <b>⊘</b>   | <b>⊘</b>   |
|                  | Verification codes sent to users' mobile phone                    | <b>⊘</b>   | <b>⊘</b>   |
|                  | Text messaging notifications configured                           | <b>⊘</b>   | <b>⊘</b>   |
| UM mailbox PIN   | PINs reset for UM<br>mailbox                                      | <b>⊘</b>   | (S)        |
| Accepted domains | Modified existing accepted domains                                | <b>⊘</b>   | <b>⊘</b>   |
| Sharing          | Created, modified, and deleted sharing policies                   | <b>⊘</b>   | <b>⊘</b>   |
|                  | Created, modified, Tested, and deleted organization relationships | <b>⊘</b>   | <b>⊗</b>   |
|                  | Created and deleted availability address space objects            | <b>⊘</b>   | <b>⊗</b>   |
|                  | Modified access level for free/busy information                   | <b>⊘</b>   | <b>⊗</b>   |
|                  | Created, and deleted availability configurations                  | <b>⊘</b>   | (S)        |
| OWA              | Created, modified, and deleted OWA mailbox policies               | <b>⊘</b>   | <b>⊗</b>   |
|                  | Modified mailbox message configuration                            | <b>⊘</b>   | <b>⊘</b>   |
|                  | Modified mailbox message configuration                            | <b>⊘</b>   | <b>⊘</b>   |
|                  | Modified wen spelling checker options                             | $\odot$    | $\odot$    |

|                   | Calendar settings           | $\odot$    | $\odot$    |
|-------------------|-----------------------------|------------|------------|
|                   | applied for users using     |            |            |
|                   | OWA calendars               |            |            |
|                   | Modified S/MIME             | $\Diamond$ | $\Diamond$ |
|                   | configuration               |            |            |
| Connected         | New and deleted             | <b>(</b>   | <b>⊘</b>   |
| accounts          | hotmail, POP or IMAP        |            |            |
|                   | subscriptions               |            |            |
|                   | Created and modified        | $\bigcirc$ | $\bigcirc$ |
|                   | POP subscriptions           |            |            |
|                   | Created, and modified       | $\bigcirc$ | $\bigcirc$ |
|                   | IMAP subscriptions          |            |            |
|                   | Created and modified        |            |            |
|                   | hotmail subscriptions       | •          | <b>©</b>   |
|                   | Created, modified, and      |            |            |
|                   | deleted contact             | <b>S</b>   | <b>S</b>   |
|                   |                             |            |            |
| A d d t b t       | integration subscription    |            |            |
| Advanced threat   | Activity alerts in Security | $\bigcirc$ | $\bigcirc$ |
| protection        | & Compliance center         |            |            |
| (new safe link    | Created, modified, and      | $\bigcirc$ | $\bigcirc$ |
| policy and        | deleted safe link policies  |            |            |
| created safe link | Enabled and disabled        | $\odot$    | $\bigcirc$ |
| policy)           | safe link policies          |            |            |
|                   |                             |            |            |
|                   | Created, modified, and      | $\bigcirc$ | $\bigcirc$ |
|                   | deleted safe attachment     |            |            |
|                   | rules                       |            |            |
|                   | Enabled and disabled        | $\bigcirc$ | $\bigcirc$ |
|                   | safe attachment rules       |            |            |
|                   | Created, and deleted        | $\bigcirc$ | $\bigcirc$ |
|                   | safe attachment policies    |            |            |
|                   | New phish filter policy     | $\bigcirc$ | $\bigcirc$ |
|                   | configured                  |            |            |
| UM prompt         | Imported and exported       | $\bigcirc$ | $\bigcirc$ |
| management        | UM prompts                  |            |            |
| Malware           | Messages marked as          | $\bigcirc$ | $\bigcirc$ |
| detection         | malware                     |            |            |
| Spam detection    | Spam filtered by            | $\bigcirc$ | $\bigcirc$ |
|                   | advanced filters            |            |            |
|                   | Messaged filtered as        | $\bigcirc$ | $\bigcirc$ |
|                   | bulk mail                   | _          |            |

|                          | Messages filtered based on content                         | <b>(</b>   | <b>(</b>   |
|--------------------------|------------------------------------------------------------|------------|------------|
|                          | Messages filtered by transport rule                        | <b>(</b>   | <b>⊘</b>   |
|                          | Messages from blocked users                                | <b>(</b>   | <b>⊘</b>   |
|                          | Messages filtered by content, rules or other configuration | <b>(</b>   | <b>⊘</b>   |
|                          | Messages addressed to an unknown recipient                 | <b>⊗</b>   | <b>⊘</b>   |
|                          | Messages blocked based on SMTP                             | <b>⊗</b>   | <b>⊘</b>   |
|                          | Messages blocked based on sender IP                        | $\odot$    | $\odot$    |
| Public folder<br>sync    | Created and deleted public folder sync                     | <b>③</b>   | <b>②</b>   |
| Partner app              | Created, modified, and deleted partner app configurations  | <b>⊘</b>   | <b>⊘</b>   |
|                          | Tested OAuth authentication                                | $\odot$    | <b>⊘</b>   |
| User photo               | Modified, and deleted user photos                          | <b>⊘</b>   | <b>⊘</b>   |
| Unified<br>Messaging     | Enabled and disabled UM for mailboxes                      | <b>②</b>   | <b>⊘</b>   |
| mailbox                  | Modified UM mailbox properties                             | <b>⊘</b>   | <b>⊘</b>   |
| Miscellaneous<br>mailbox | Imported contacts to Exchange Online mailboxes             | <b>⊘</b>   | <b>⊘</b>   |
|                          | Created email messages                                     | $\bigcirc$ | $\bigcirc$ |
|                          | Tested MAPI connectivity                                   | $\odot$    | <b>⊘</b>   |
| Outlook apps             | Enabled and disabled apps for a specific user              | <b>⊗</b>   | <b>⊘</b>   |
|                          | Created and deleted apps                                   | <b>⊗</b>   | <b>⊘</b>   |
|                          | Modified availability of organization apps                 | $\odot$    | $\odot$    |
| Organization             | Modified mailbox plans                                     | <b>(</b>   | $\bigcirc$ |

|                | Exchange organisation    | $\bigcirc$         | $\bigcirc$      |
|----------------|--------------------------|--------------------|-----------------|
|                | settings configured      |                    |                 |
|                | Enabled organization     | $\bigcirc$         | $\bigcirc$      |
|                | customization            |                    |                 |
|                | Modified gateway         | $\bigcirc$         | $\bigcirc$      |
|                | server IP addresses      |                    |                 |
| Remote domains | Created and deleted      | $igoreal{igoreal}$ | $\bigcirc$      |
|                | remote domains           |                    |                 |
|                | Connections configured   | $\bigcirc$         | $\bigcirc$      |
|                | for a remote domain      |                    |                 |
| Calendar       | Configured text          | $\bigcirc$         | $\bigcirc$      |
|                | message notification for |                    |                 |
|                | calendar events          |                    |                 |
|                | Modified calendar        | $\bigcirc$         | $\bigcirc$      |
|                | processing options for   |                    |                 |
|                | resource mailboxes       |                    |                 |
| Inbox rule     | Created, modified, and   | $\bigcirc$         | $\bigcirc$      |
|                | deleted inbox rules      |                    |                 |
|                | Enabled and disabled     | $\bigcirc$         | $\bigcirc$      |
|                | inbox rules              |                    |                 |
| Mailbox junk   | Configured junk email    | $\bigcirc$         | $\bigcirc$      |
| configuration  | rule for specific        |                    |                 |
|                | mailboxes                |                    |                 |
| Mobile device  | Configured Exchange      | $\bigcirc$         | $\bigcirc$      |
|                | ActiveSync settings      |                    |                 |
|                | Mobile device mailbox    | $\bigcirc$         | $\bigcirc$      |
|                | policy settings applied  |                    |                 |
|                | to server                |                    |                 |
|                | Configured and deleted   | $\bigcirc$         | $\bigcirc$      |
|                | device access level for  |                    |                 |
|                | rules                    |                    |                 |
|                | Created and deleted      | $\bigcirc$         | $\bigcirc$      |
|                | active sync mailbox      |                    |                 |
|                | policies                 |                    |                 |
|                | Created and deleted      | $\bigcirc$         | $\bigcirc$      |
|                | active sync device       |                    |                 |
|                | access rule              |                    |                 |
|                | Created, modified, and   | $\bigcirc$         | ( <u>&gt;</u> ) |
|                | deleted mobile device    |                    |                 |
|                | mailbox policies         |                    |                 |
|                | Deleted data from        | $\bigcirc$         | <b>⊘</b>        |
|                | mobile device (twice)    |                    |                 |
| l.             | ` -/                     |                    | 1               |

|                | 151.1.1.1.1                        |                   |            |
|----------------|------------------------------------|-------------------|------------|
|                | Deleted mobile devices             | $\odot$           | $\odot$    |
| UM mailbox     | Created, modified, and             | $\langle \rangle$ | $\bigcirc$ |
| policy         | deleted UM mailbox                 | )                 |            |
| . ,            | policies                           |                   |            |
| Mailbox        | Added and deleted                  | <b>(</b>          | $\bigcirc$ |
| permission     | folder level permissions           | )                 |            |
|                | Added and deleted                  | <b>(</b>          | $\odot$    |
|                | send-as permissions                |                   |            |
|                | Added and deleted                  | $\odot$           | $\bigcirc$ |
|                | mailbox permissions                |                   |            |
|                | Configured permissions             | $\otimes$         | $\odot$    |
|                | for folders within user<br>mailbox |                   |            |
| CAS mailbox    | Modified CAS settings in           |                   |            |
| settings       | a mailbox                          | <b>S</b>          | w          |
| Federation     | Configured federated               |                   |            |
| reactation     | organization identifier            | •                 | w          |
|                | New federation trust set           |                   |            |
|                | up                                 | <b>S</b>          | w          |
| Public folder  | Created and deleted                |                   |            |
| i ablic folder | public folder                      | •                 | w          |
|                | Hierarchy updated                  |                   |            |
|                | public folders                     | •                 | w          |
|                | Mail enbled and                    |                   |            |
|                | disabled public folders            | <b>S</b>          | <b>S</b>   |
|                | -                                  |                   |            |
|                | Added and deleted                  | $\otimes$         | $\bigcirc$ |
|                | permissions to public              |                   |            |
|                | folders                            |                   |            |
|                | Modified mail enabled              | $\odot$           | $\odot$    |
| nin !          | public folders                     |                   |            |
| DLP policy     | Messages filtered by               | <b>S</b>          | $\bigcirc$ |
| matches        | DLP rule                           |                   |            |
|                | Messages incorrectly               | <b>S</b>          | $\bigcirc$ |
|                | filtered by DLP rule               |                   |            |
|                | Messages that override             | $\otimes$         | $\odot$    |
|                | one or more DLP rules              |                   |            |
|                | Messages that triggered            | $\otimes$         | $\odot$    |
|                | DLP rules and policy               |                   |            |
|                | rules                              |                   |            |
| UM hunt group  | Created and deleted UM             | $\otimes$         | $\bigcirc$ |
|                | hunt group                         |                   |            |

| Role scope                     | Created, modified, and deleted management scopes          | $\Theta$   | $\Theta$   |
|--------------------------------|-----------------------------------------------------------|------------|------------|
| Anti-spam                      | Created, modified, and deleted content filter policies    | <b>⊘</b>   | <b>⊘</b>   |
|                                | Released quarantine messages                              | $\odot$    | <b>⊘</b>   |
|                                | Created, modified, and deleted connection filter policies | $\odot$    | <b>⊘</b>   |
|                                | Created, modified, and deleted content filter rules       | <b>⊘</b>   | <b>⊘</b>   |
|                                | Enabled and disabled content filter rules                 | <b>⊘</b>   | <b>⊘</b>   |
|                                | Modified outbound spam filter policy                      | <b>②</b>   | <b>⊘</b>   |
| Domain Keys<br>Identified Mail | New, rotated, and modified DKIM signing policies          | <b>⊘</b>   | <b>⊘</b>   |
| Role group                     | Created and deleted management role groups                | <b>⊘</b>   | <b>⊘</b>   |
|                                | Added and deleted management role group members           | <b>⊘</b>   | <b>⊘</b>   |
|                                | Modified role groups                                      | $\bigcirc$ | $\bigcirc$ |
|                                | Updated role groups                                       | Ø          | Ø          |
| Mail contacts                  | Created, modified, and deleted email contacts             | Ø          | Ø          |
| Clutter                        | Configured clutter settings for mailboxes                 | <b>⊘</b>   | <b>⊘</b>   |
| Management roles               | Created and deleted management roles                      | <b>⊘</b>   | <b>⊘</b>   |
| Mailbox move                   | Deleted migration users                                   | $\bigcirc$ | <b>⊘</b>   |
|                                | Tested migration server availability                      | Ø          | Ø          |
|                                | Exported migration reports                                | <b>⊘</b>   | <b>⊗</b>   |

|              |                              | •                                                                         |            | _          |
|--------------|------------------------------|---------------------------------------------------------------------------|------------|------------|
|              |                              | Modified staged IMAP, and remote migrations                               | <b>⊘</b>   | <b>⊘</b>   |
|              |                              | Created and deleted migration endpoints                                   | <b>⊘</b>   | <b>⊘</b>   |
|              |                              | Started and stopped batch migration process                               | <b>⊘</b>   | <b>⊘</b>   |
|              |                              | Created, finalized, and deleted migration batches                         | <b>⊘</b>   | <b>⊘</b>   |
|              |                              | Created, modified,<br>resumed, suspended,<br>and deleted move<br>requests | Ø          | Ø          |
|              |                              | Updated migration requests                                                | <b>⊘</b>   | <b>⊘</b>   |
| Azure Active | Azure AD user                | Added, updated, and deleted user                                          | <b>⊘</b>   | <b>⊘</b>   |
| Directory    | Azure AD group               | Updated and deleted group                                                 | <b>⊘</b>   | <b>⊘</b>   |
|              |                              | Created group settings                                                    | igotimes   | ×          |
|              |                              | Added and removed member from a group                                     | $\odot$    | <b>⊘</b>   |
|              | Azure AD license             | Set license properties                                                    | $\bigcirc$ | Ø          |
|              |                              | Changed user license                                                      | $\bigcirc$ | Ø          |
|              | Azure AD role administration | Added users to admin role                                                 | <b>⊘</b>   | <b>⊘</b>   |
|              |                              | Deleted users from member role                                            | <b>⊘</b>   | <b>(</b> ) |
|              |                              | Updated company contact information                                       | <b>⊘</b>   | <b>(</b>   |
|              | Azure account                | Sign-in using password                                                    | igotimes   | ×          |
|              | logon                        | Sign-in using cookies                                                     | $\odot$    | ×          |
|              | Azure STS logon              | Successful and failed logins                                              | $\odot$    | $\otimes$  |
|              | Azure AD app administration  | Added modified, and removed delegation entry                              | <b>⊘</b>   | <b>⊘</b>   |
|              |                              | Added and removed service principals                                      | <b>⊘</b>   | <b>⊘</b>   |
|              |                              | Added and removed                                                         | $\bigcirc$ | <b>②</b>   |

|                          |                             | credentials of service principals                   |            |            |
|--------------------------|-----------------------------|-----------------------------------------------------|------------|------------|
|                          | Azure AD                    | Reset user password                                 | $\bigcirc$ | $\bigcirc$ |
|                          | password                    | Changed user password                               | Ø          | Ø          |
|                          |                             | Set property that forces user to change password    | Ø          | Ø          |
|                          |                             | Updated user credentials                            | <b>⊗</b>   | $\odot$    |
| OneDrive for<br>Business | OneDrive sync activities    | Allowed and blocked computers from syncing files    | <b>⊘</b>   | <b>⊘</b>   |
|                          |                             | Downloaded and uploaded files                       | <b>⊘</b>   | <b>⊘</b>   |
|                          |                             | Downloaded and uploaded file changes                | <b>⊘</b>   | <b>⊘</b>   |
|                          | OneDrive sharing activities | Created, accepted and withdrawn sharing invitations | <b>(</b>   | <b>⊘</b>   |
|                          |                             | Created, used, and deleted company-wide share links | <b>⊘</b>   | <b>⊘</b>   |
|                          |                             | Shared and unshared file, folder or site            | <b>⊘</b>   | <b>⊘</b>   |
|                          |                             | Created, accepted and denied access requests        | <b>⊘</b>   | <b>⊘</b>   |
|                          |                             | Created, used, and deleted anonymous links          | <b>⊘</b>   | <b>⊘</b>   |
|                          | OneDrive file               | Renamed file                                        | $\bigcirc$ | $\bigcirc$ |
|                          | and folder                  | Moved file                                          | Ø          | Ø          |
|                          | activities                  | Modified file                                       | Ø          | Ø          |
|                          |                             | Uploaded and downloaded file                        | Ø          | Ø          |
|                          |                             | Deleted file                                        | $\bigcirc$ | $\bigcirc$ |
|                          |                             | Restored file                                       | Ø          | Ø          |
|                          |                             | Checked-in and checked-out file                     | Ø          | Ø          |
|                          |                             | Discarded file check-out                            | $\bigcirc$ | $\bigcirc$ |
|                          |                             | Copied file                                         | Ŏ          | Ŏ          |
|                          |                             | Accessed file                                       | lacksquare | lacksquare |

| Sway       | Sway           | Viewed sway                 | $\bigcirc$ | $\bigcirc$ |
|------------|----------------|-----------------------------|------------|------------|
| 3114       |                | Enabled and disabled        | Ä          | Ä          |
|            |                | sway                        | lacksquare | •          |
|            |                | Enabled and disabled        | $\bigcirc$ | $\bigcirc$ |
|            |                | sway service                |            |            |
|            |                | Enabled and disabled        | $\bigcirc$ | $\bigcirc$ |
|            |                | external sway sharing       |            |            |
|            |                | Created, modified, and      | $\bigcirc$ | $\bigcirc$ |
|            |                | deleted sway                |            |            |
|            |                | Shared sway                 | $\odot$    | <b>(</b>   |
|            |                | Revoked sway sharing        | Ø          | Ø          |
|            |                | Enabled and disabled        | $\bigcirc$ | $\bigcirc$ |
|            |                | sway duplication            |            |            |
|            |                | Modified sway share         | $\bigcirc$ | $\bigcirc$ |
|            |                | level                       |            |            |
|            |                | Duplicated sway             | $\bigcirc$ | <b>⊘</b>   |
| Compliance | Compliance DLP | DLP policy rule matched     | Ø          |            |
|            | Exchange       |                             |            |            |
|            | EOP content    | Viewed compliance           | $\odot$    | <b>(</b>   |
|            |                | security filters            |            |            |
|            |                | Created, modified, and      | igotimes   | $\bigcirc$ |
|            |                | deleted compliance          |            |            |
|            |                | security filters            |            |            |
|            |                | Viewed information          | igotimes   | $\bigcirc$ |
|            |                | about compliance            |            |            |
|            |                | search actions              |            |            |
|            |                | Viewed estimate             | $\otimes$  | $\bigcirc$ |
|            |                | compliance searches         |            |            |
|            |                | Created and deleted         | $\odot$    | $\bigcirc$ |
|            |                | actions for compliance      |            |            |
|            |                | searches                    |            |            |
|            |                | Created, modified and       | $\bigcirc$ | $\bigcirc$ |
|            |                | deleted compliance searches |            |            |
|            |                | Started and stopped         |            |            |
|            |                | compliance searches         | <b>©</b>   | •          |
|            | EOP DLP        | List sensitive              |            | 0          |
|            | LOI DEF        | information types           | •          | •          |
|            |                | Created, modified, and      |            |            |
|            |                | deleted DLP rules           | •          | •          |
|            |                | Created, modified, and      | $\bigcirc$ | $\bigcirc$ |
|            |                | deleted DLP policies        | · ·        |            |
|            | 1              | li i i i i i                |            | I          |

|                | 1                       |            |            |
|----------------|-------------------------|------------|------------|
|                | Viewed DLP policies     | $\bigcirc$ | $\bigcirc$ |
| EOP auditing   | Removed DLP rules       | $\bigcirc$ | $\bigcirc$ |
|                | Created, modified, and  | $\odot$    | $\otimes$  |
|                | viewed alerts           |            |            |
| EOP security   | Retrieved a list of     | $\odot$    | $\otimes$  |
|                | management role         |            |            |
|                | groups                  |            |            |
|                | Retrieved a list of     | $\bigcirc$ | $\times$   |
|                | members of              |            |            |
|                | management role         |            |            |
|                | groups                  |            |            |
|                | Retrieved a list of     | $\bigcirc$ | $\times$   |
|                | management roles        |            |            |
| EOP            | Created, modified, and  | $\bigcirc$ | $\times$   |
| preservation   | removed preservation    |            |            |
| policy         | rules                   |            |            |
|                | Viewed preservation     | $\bigcirc$ | $\otimes$  |
|                | rules                   |            |            |
|                | Created, modified, and  | $\bigcirc$ | (x)        |
|                | removed preservation    |            |            |
|                | policies                |            |            |
|                | Viewed preservation     | $\bigcirc$ | (x)        |
|                | policies                |            |            |
| EOP user and   | Viewed existing group   | $\bigcirc$ | $\bigcirc$ |
| group          | objects                 |            |            |
|                | Viewed existing         | $\bigcirc$ | $\bigcirc$ |
|                | recipient objects       |            |            |
|                | Returned a list of      | $\odot$    | $\bigcirc$ |
|                | security principals     |            |            |
|                | Viewed existing user    | $\bigcirc$ | $\bigcirc$ |
|                | objects                 |            |            |
| EOP eDiscovery | Added, updated, and     | $\odot$    | $\bigcirc$ |
|                | deleted eDiscovery      |            |            |
|                | admin                   |            |            |
|                | Viewed eDiscovery       | $\bigcirc$ | $\otimes$  |
|                | administrators          |            |            |
|                | Added eDiscovery case   | $\bigcirc$ | $\otimes$  |
|                | admin                   |            |            |
|                | Updated eDiscovery      | $\bigcirc$ | ×          |
|                | case members            |            |            |
|                | Members added and       | $\bigcirc$ | $\bigcirc$ |
|                | deleted form eDiscovery |            |            |

| Page | 38 |
|------|----|
|------|----|

|                | cases                   |            |            |
|----------------|-------------------------|------------|------------|
|                | Created, modified, and  | $\odot$    | $\bigcirc$ |
|                | deleted eDiscovery      |            |            |
|                | cases                   |            |            |
|                | Created, modified, and  | $\odot$    | ×          |
|                | removed case hold rules |            |            |
|                | Viewed existing case    | $\odot$    | ×          |
|                | hold rules              |            |            |
|                | Created, modified, and  | $\odot$    | $\otimes$  |
|                | removed case hold       |            |            |
|                | policies                |            |            |
|                | Viewed existing case    | $\bigcirc$ | (x)        |
|                | hold policies           |            |            |
| Compliance DLP | DLP policy rule matched | <b>⊘</b>   | ×          |
| SharePoint     | DLPpolicy rule undone   | <b>⊘</b>   | $\otimes$  |
|                | DLP info                | <b>⊘</b>   | ×          |

| Additional Features                          |                                                                              |          |           |  |
|----------------------------------------------|------------------------------------------------------------------------------|----------|-----------|--|
| Manage<br>Multiple<br>Office 365<br>accounts |                                                                              | <b>⊗</b> | $\otimes$ |  |
| Technicians                                  | Ability to delegate users with administrative privileges                     | <b>⊘</b> | <b>(</b>  |  |
| Customizable<br>Dashboard                    | Ability to choose the reports that you want to be displayed in the dashboard | <b>⊘</b> | ×         |  |

| Embed Dashboard/ widgets to other webpages            | Embed dashboard/<br>widgets to webpages                       | <b>⊘</b> | $\otimes$  |
|-------------------------------------------------------|---------------------------------------------------------------|----------|------------|
| Schedule and<br>send selected<br>reports via<br>email | Scheduler to create<br>and send selected<br>reports via email | <b>(</b> | ×          |
| Export reports for offline use                        | Export reports to CSV, PDF, XLS, HTML                         | <b>⊘</b> | (Only CSV) |

 Comparison is done based on the information available in the competitor's website. The details may vary with the real product

#### **Licensing and Pricing:**

O365 Manager Plus is licensed based on the number of users/mailboxes. Pricing starts at mere USD 295 for 100 users/mailboxes. You can check the pricing details here.

#### Conclusion:

The above comparison proves without a shred of doubt that the native Office 365 lacks in-depth reporting, and simplified management and auditing features. ManageEngine O365 Manager Plus provides all features that the native tools provide, and more.

**Note:** This document is for comparative purposes only. All the information mentioned here is based on the documents/data available on the competitor's website. The information provided might vary in the actual product.

## **Manage**Engine O365 Manager Plus Starts @ \$295

0365 Manager Plus is an extensive Office 365 reporting, management, and auditing solution that helps administrators manage their Office 365 setup effortlessly. The web-based, user-friendly interface allows you to manage Exchange Online, Azure Active Directory, Skype for Business, and OneDrive for Business all from one place.

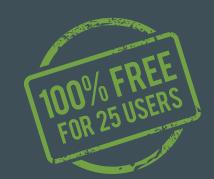

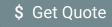

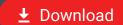

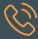

Toll Free 1-888-720-9500 **Direct Dialing Number** 

US: +1-408-916-9836

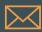

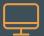